Log-Structured File Systems CSC 343, Operating Systems

#### Topics covered in this lecture

Log-structured file systems

This slide deck covers chapters 43 in OSTEP.

## LFS: Log-structured File System

- **Motivation** 
	- **Memory sizes were growing**
	- Large gap between random IO and sequential IO performance
	- Existing file systems perform poorly on common workloads
	- File systems were not RAID-aware

# Writing to Disk Sequentially

- How do we transform all updates to file system state into a series of sequential writes to disk?
	- Data update

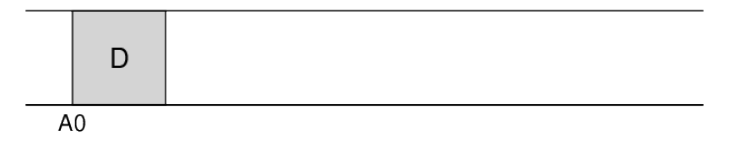

■ Metadata needs to be updated too

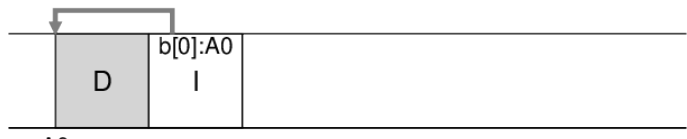

# Writing to Disk Sequentially and **Effectively**

- Writing single blocks sequentially does not guarantee efficient writes
	- After writing into A0, next write to A1 will be delayed by disk rotation
- Write buffering for effectiveness
	- Keeps track of updates in memory buffer (also called segment)
	- Writes them to disk all at once, when it has sufficient number of updates.

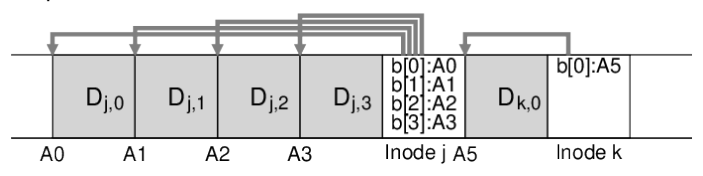

#### How Much to Buffer?

■ Each write to disk has fixed overhead of positioning  $\blacksquare$  Time to write out D MB

$$
T_{\text{write}} = T_{\text{position}} + \frac{D}{R_{\text{peak}}}
$$

where  $T_{position}$  is positioning time and  $R_{peak}$  is disk transfer rate. ■ To amortize the cost, how much should LFS buffer before writing?

**Effective rate of writing can be denoted as** 

$$
R_{effective} = \frac{D}{T_{write}} = \frac{D}{T_{position} + \frac{D}{R_{peak}}}
$$

#### How Much to Buffer?

Assume that  $R_{effective} = F \times R_{peak}$ , where F is a fraction of peak rate,  $0 < F < 1$ , then

$$
R_{effective} = \frac{D}{T_{position} + \frac{D}{R_{peak}}} = F \times R_{peak}
$$

Solve for  $D$ 

$$
D = \frac{F}{1 - F} \times R_{peak} \times T_{position}
$$

If we want F to be 0.9 when  $T_{position} = 10ms$  and  $R_{peak}=100 \frac{MB}{s}$ , then  $D=9MB$ 

That is, the segment size should be at least 9MB.

## Finding Inodes in LFS

- $\blacksquare$  Inodes are scattered throughout the disk.
- Solution is through indirection "Inode Map" (imap)
- LFS places the chunks of the inode map right next to where it is writing all of the other new information

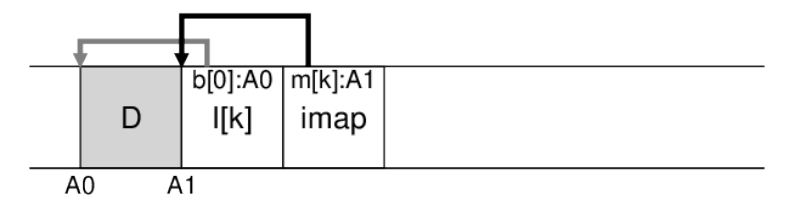

## The Checkpoint Region

 $\blacksquare$  How to find the inode map when it is spread across the disk?

- The LFS has a fixed location on disk to begin a file lookup
- The Checkpoint Region contains pointers to the latest of the inode map
	- Only updated periodically (for example, every 30 seconds)

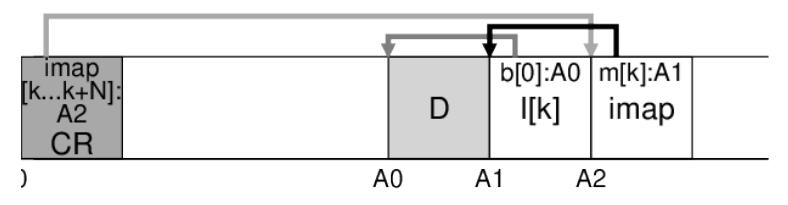

## Reading a File from Disk

- Read the checkpoint region
- Read the entire inode map and cache it in memory
- Read the most recent inode
- Read a block from the file using direct or indirect pointers

#### What About Directories?

- Directory structure of LFS is basically identical to classic UNIX file systems
	- A directory is a file which data blocks consist of directory information

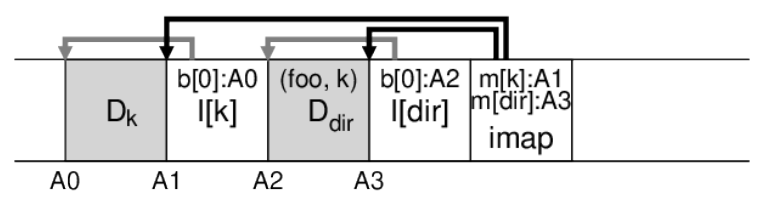

### Garbage Collection

- LFS keeps writing newer version of file to new locations
- LFS leaves the older versions of file structures all over the disk, we call this garbage.

## Examples: Garbage

For a file with a single data block

Overwrite the data block: both old data block and inode become garbage

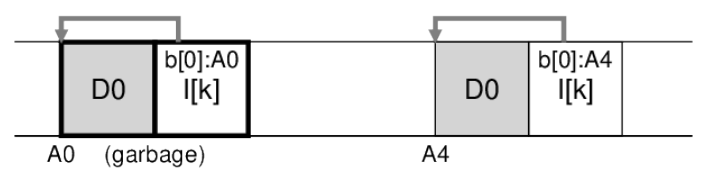

Append a block to that original file k: old inode becomes garbage

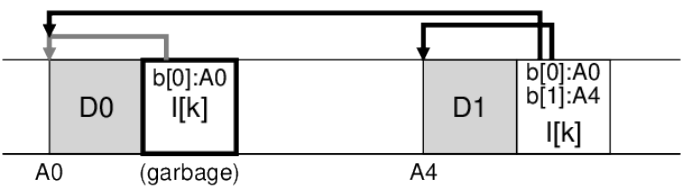

# Handling Older Versions of Inodes and Data Blocks

#### One possibility: versioning file system

- **Reep the older versions around**
- users can restore old file versions
- LFS approach: garbage collection
	- keep only the latest live version and periodically clean old dead versions
	- segment-by-segment basis
		- a block-by-block basis collector eventually makes free holes in random locations so writes cannot be sequential

## Determining Block Liveness

■ Segment summary block (SS)

- Located in each segment
- Inode number and offset for each data block are recorded
- Determining Liveness
	- The block is live if the latest inode indicates the block

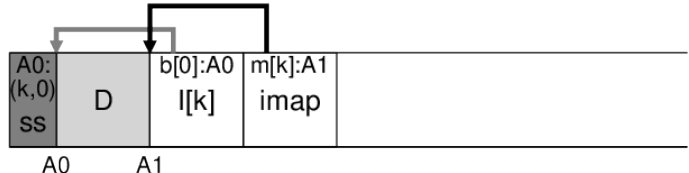

■ Version number can be used to determine liveness efficiently

## Which Blocks to Clean and When?

■ When to clean

- **Periodically**
- During idle time
- When the disk is full
- Which blocks to clean
	- Segregate hot/cold segments
		- Hot segment: frequently overwritten
		- Cold segment: relatively stable
	- Collect cold segments sooner and hot segments later

## Crash Recovery and the Log

■ Log organization in LFS

- CR points to a head and tail segment
- Each segment points to next segment
- LFS can easily recover by simply reading the latest valid CR
	- The latest consistent snapshot may be quite old
- **Ensuring the atomicity of the CR** 
	- Keep two CRs
	- CR update protocol: timestamp  $\rightarrow$  CR  $\rightarrow$  timestamp
- Roll forward
	- Start from end of  $log$  (pointed to by the latest  $CR$ )
	- Read next segments and adopt any valid updates to the file system